# **Instructivo para la consulta de contratos en SECOP I**

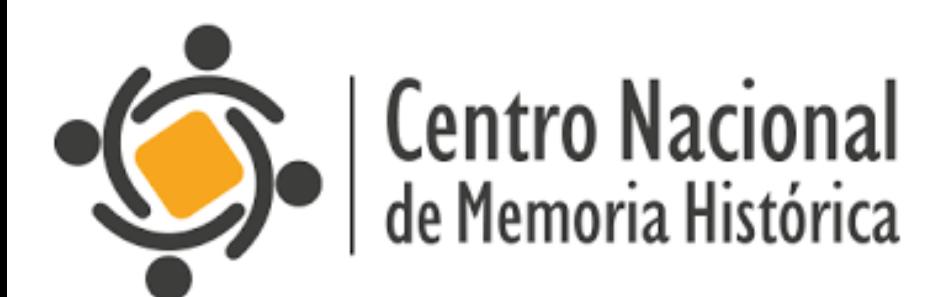

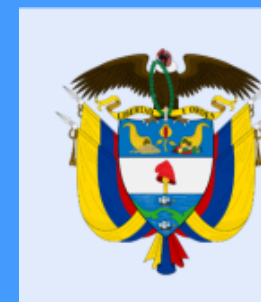

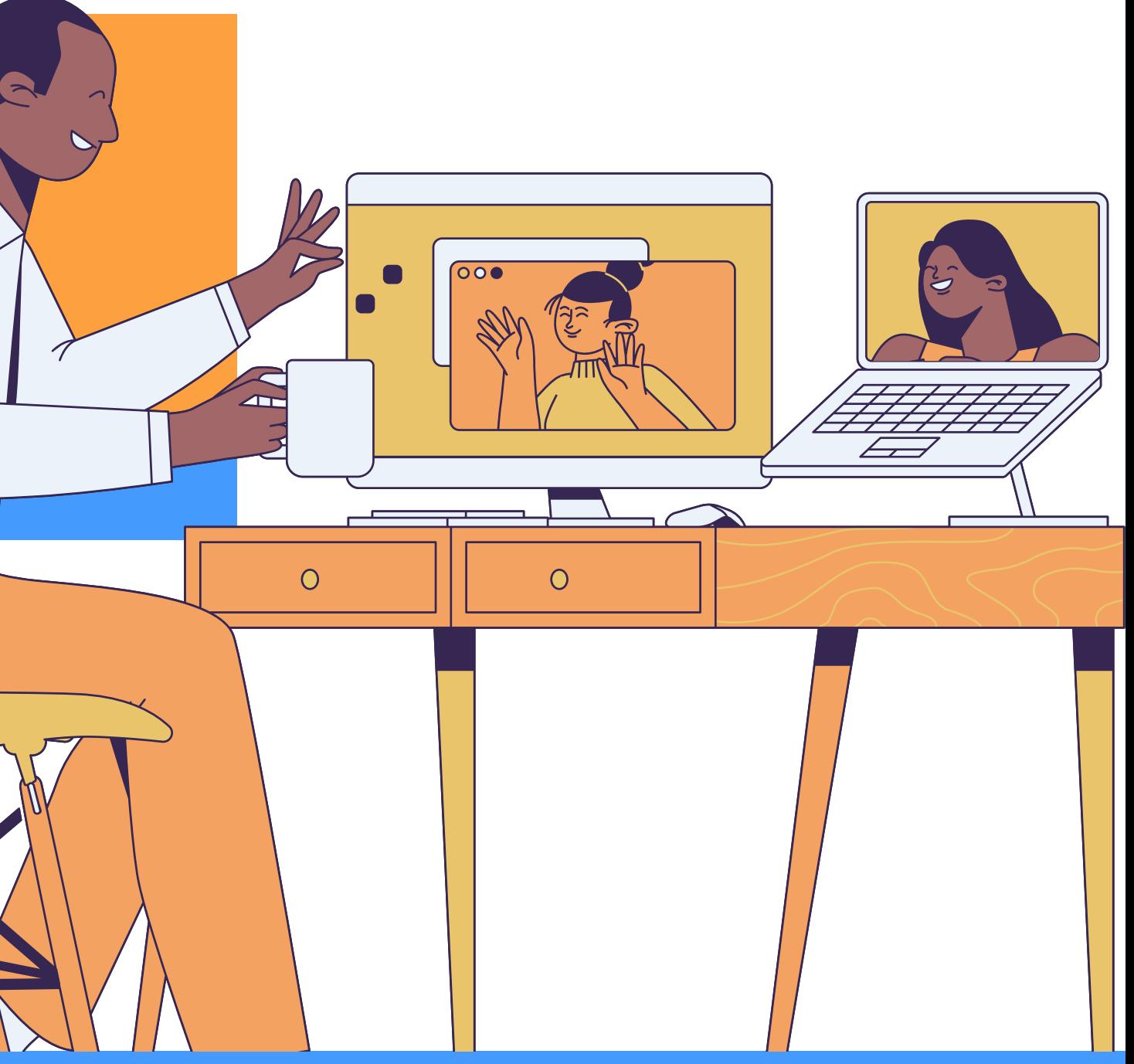

# La equidad<br>es de todos

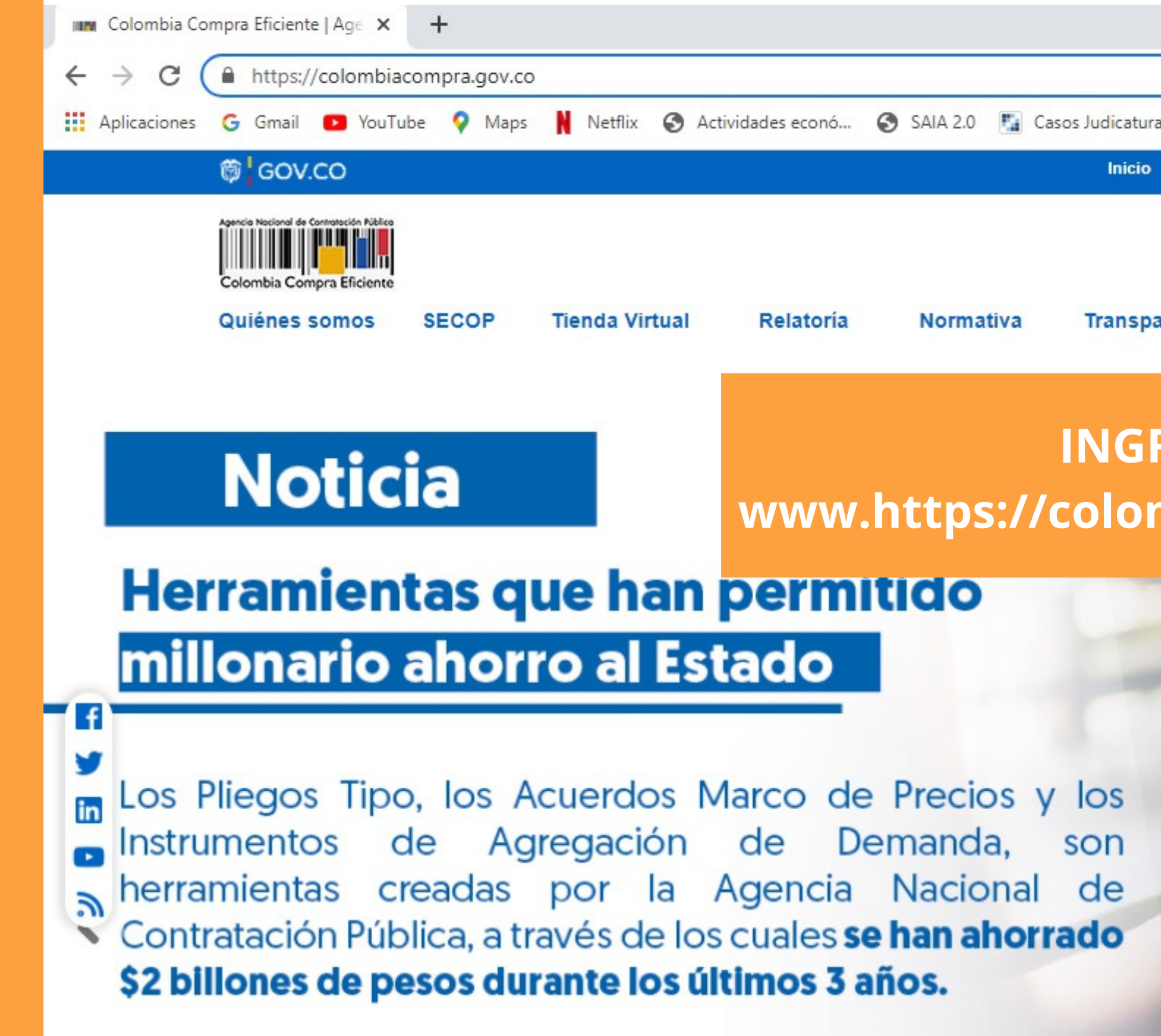

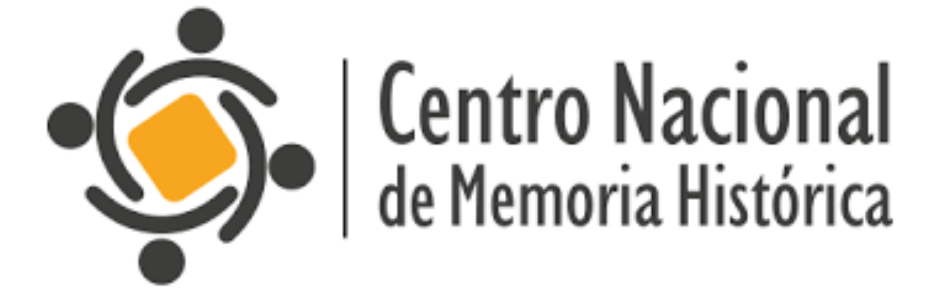

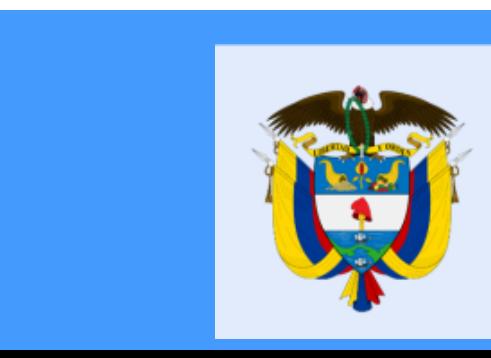

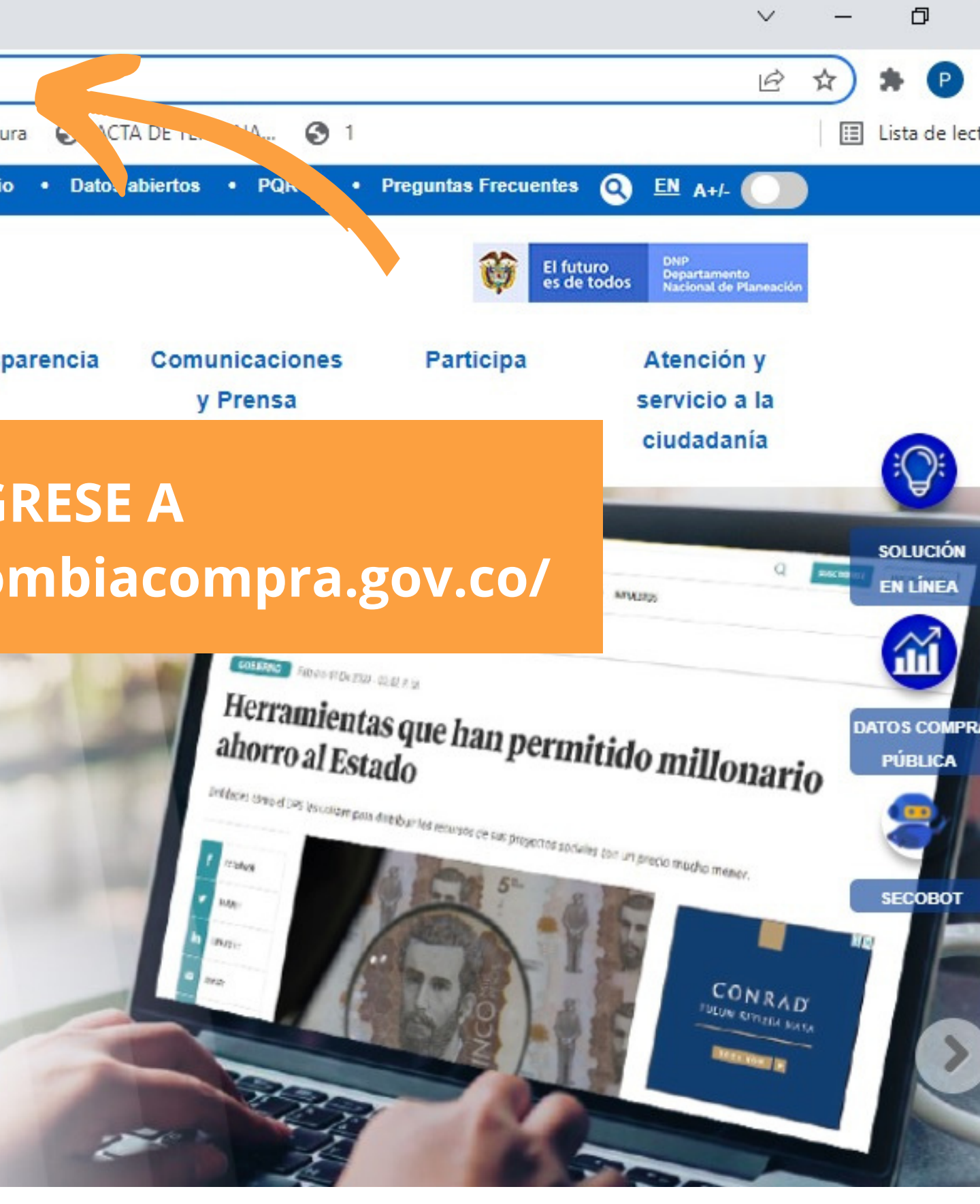

# La equidad<br>es de todos

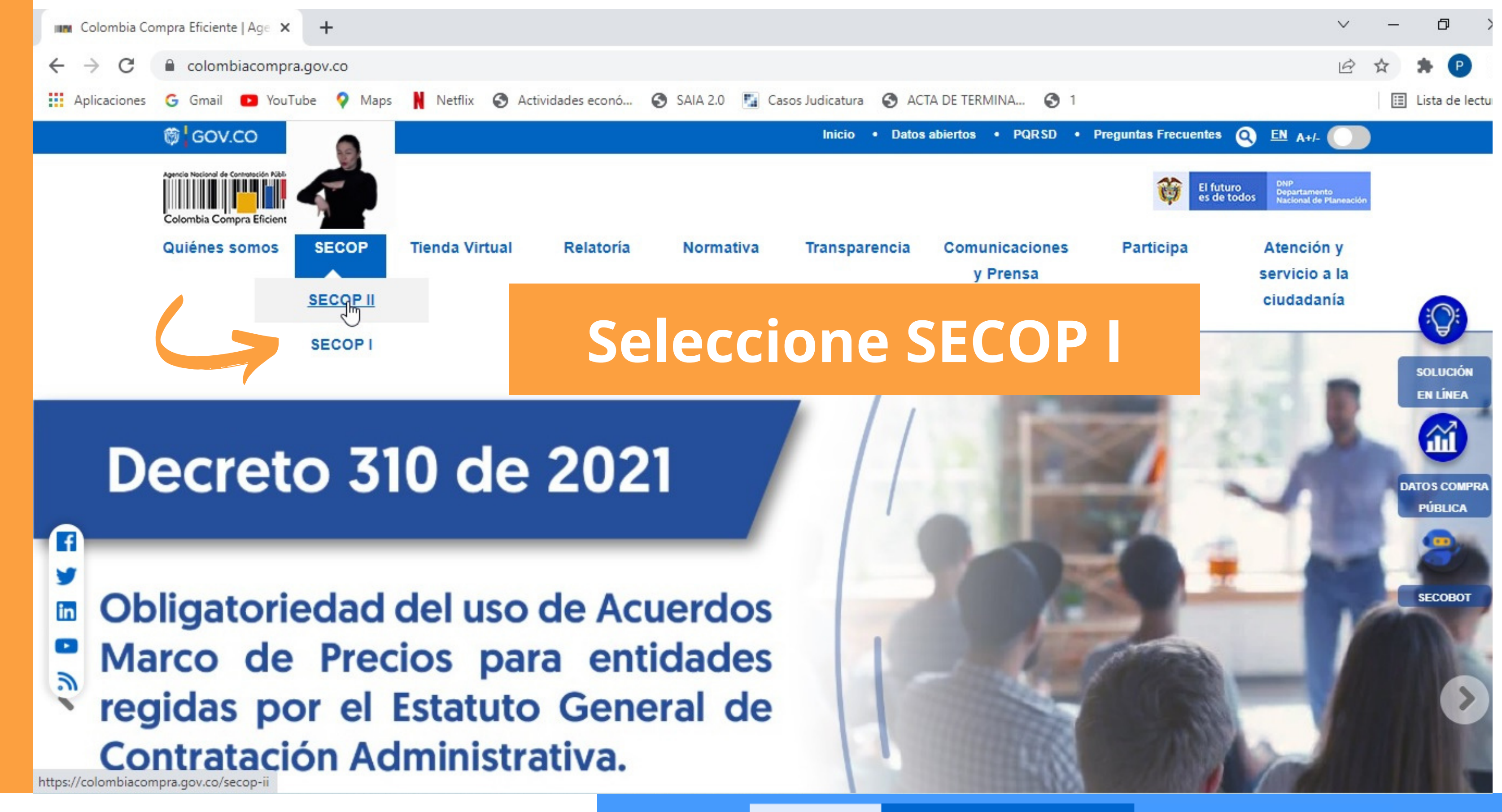

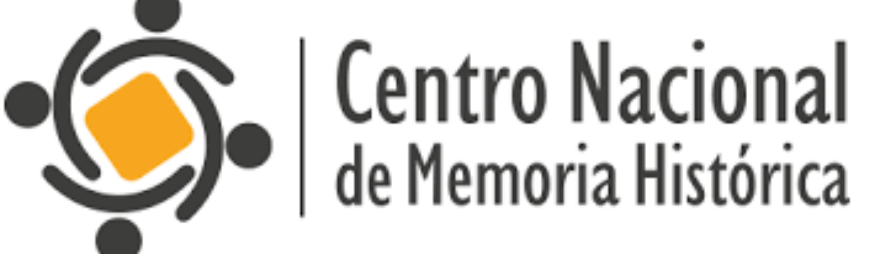

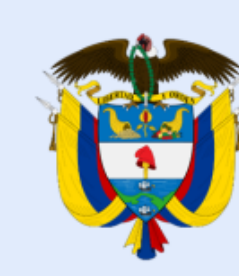

# La equidad<br>es de todos

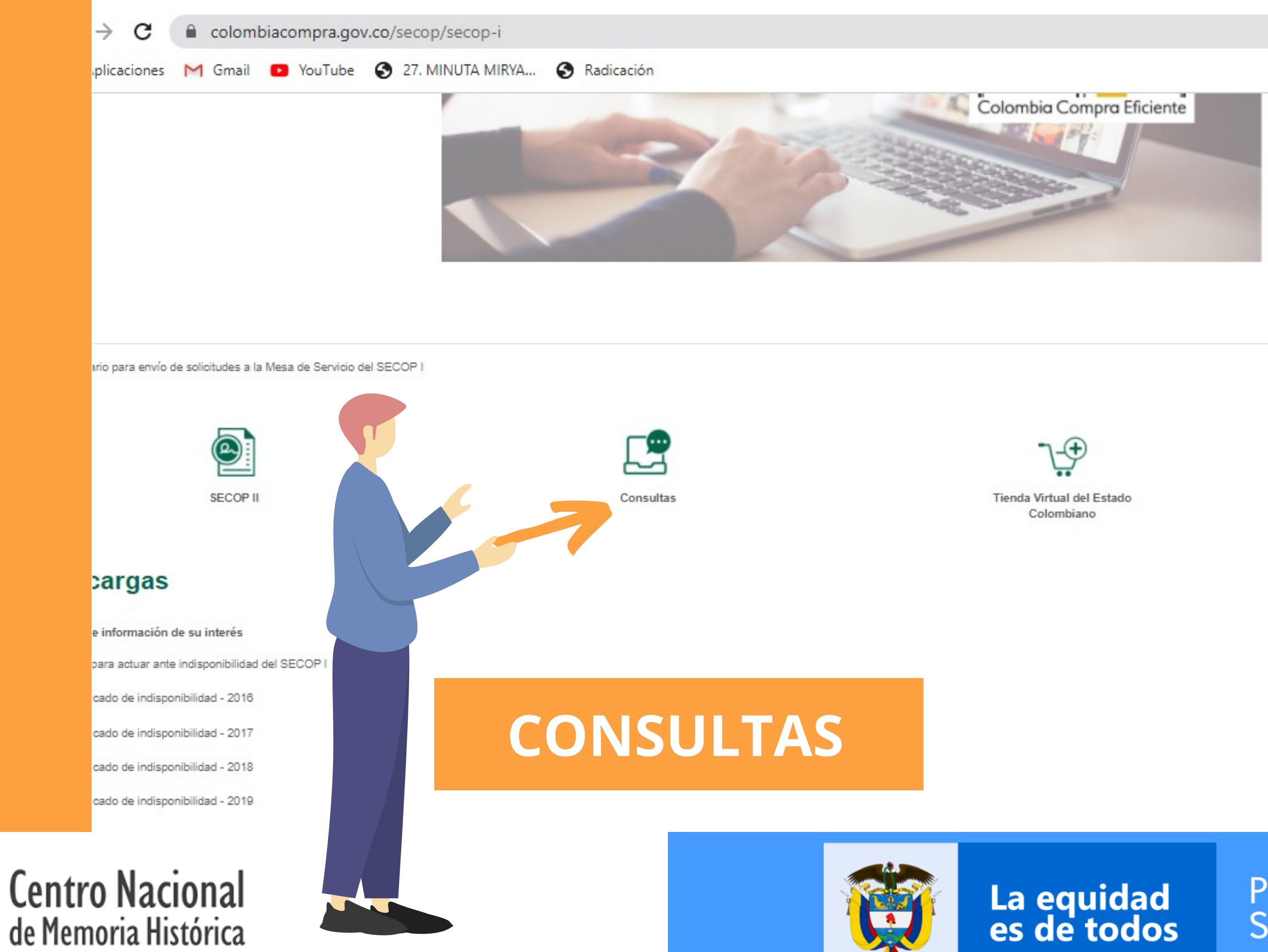

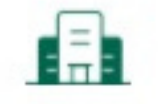

 $Q$ 

12 ☆

国 Lis

**Entidades mixtas** 

#### **Consulte en el SECOP I**

Jse el SECOP II para venderle al Estado de forma fácil, ágil y seguro.

▼ Procesos de Contratación

Procesos de Contratación

Por número de Proceso

Convocatorias abiertas en los últimos siete (7) días

Procesos financiados con fondos de organismos multilaterales

F rchivo Plan Anual de Adquisiciones 2013 - 2021

tras consultas

**in** 

 $\left[\begin{array}{c} \bullet \end{array}\right]$ 

 $\mathbb{R}$ 

## **Seleccione PROCESOS DE CONTRATACIÓN**

Plan anual de adquisiciones

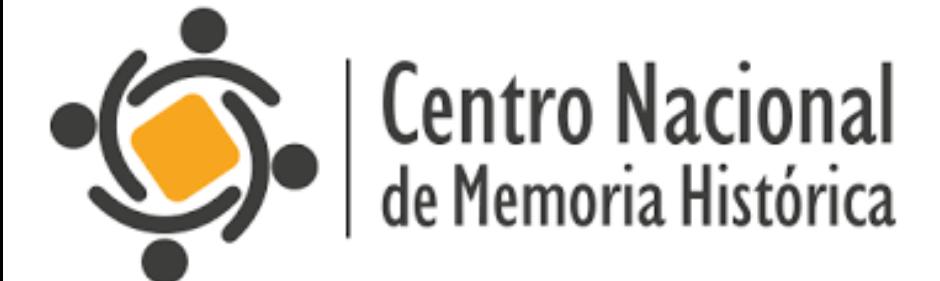

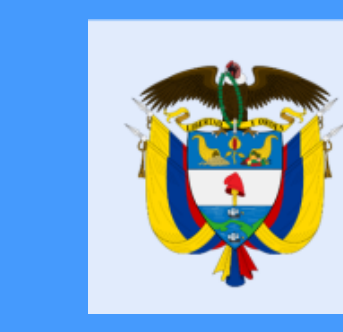

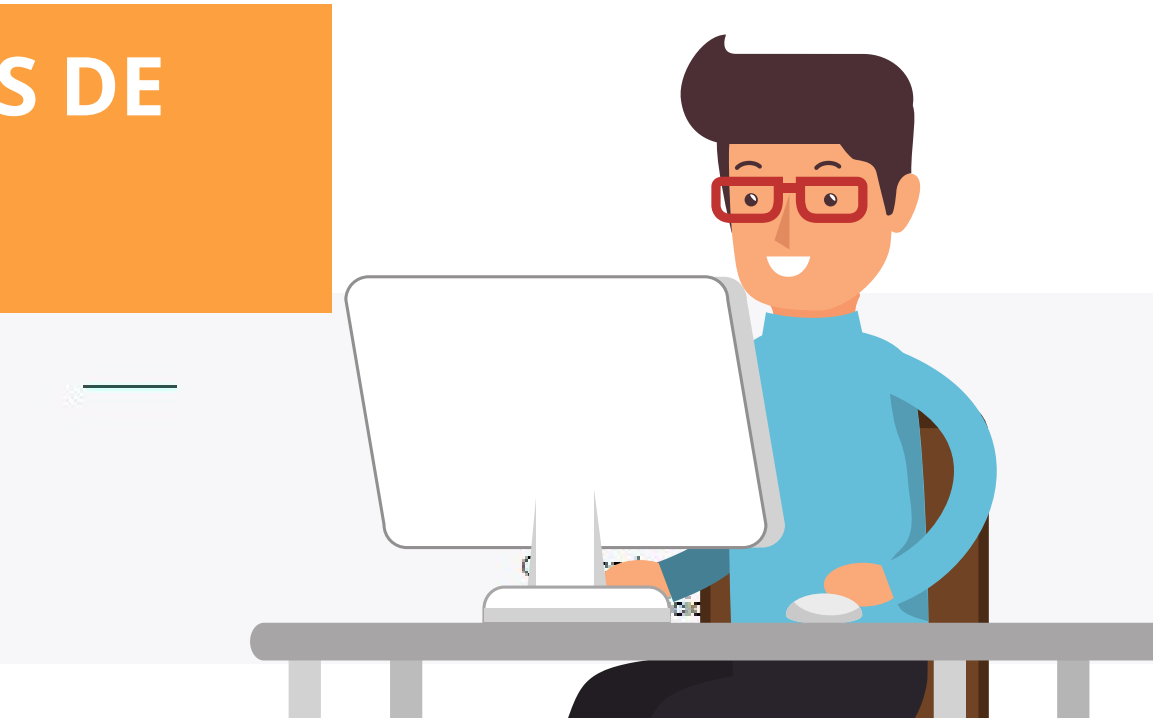

# WH

# La equidad<br>es de todos

#### Búsqueda Avanzada

**Entidad Compradora** 

Producto o Servicio

Modalidad de Contratación

Departamento de ejecución

Buscador de texto

Buscador de texto

**Fecha Desde** 

Cuantía

#### CENTRO DE MEMORIA HISTÓRICA (CNMH) Seleccione Objeto  $\vee$  $\mathbf{v}$ . . . . . . . . . . Cualquier Valor.  $\eta_{\rm eff}$

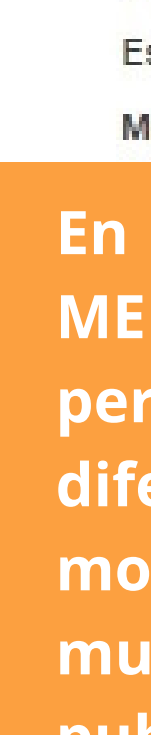

**Buscar** 

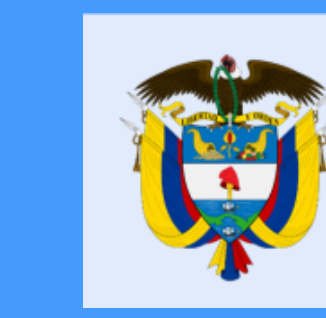

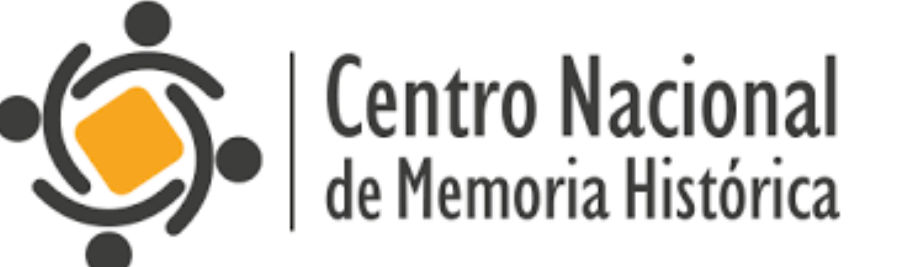

Transparencia

Sala de Prensa

**Ciudadanos** 

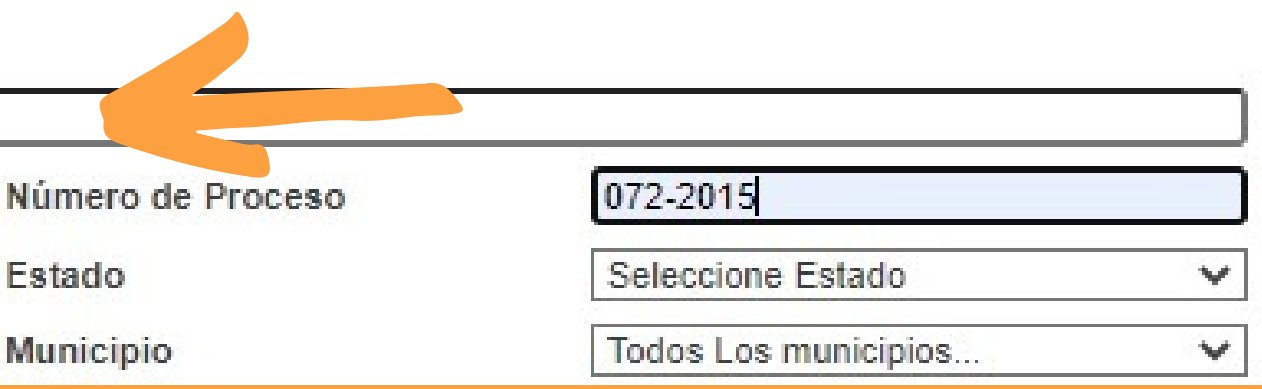

entidad compradora escriba CENTRO DE MORIA HISTÓRICA. La plataforma le realizar una búsqueda mitirá por erentes criterios; número de proceso, dalidad de contratación, departamento y nicipio de ejecución, fecha de publicación, cuantía del proceso, etc

# La equidad<br>es de todos

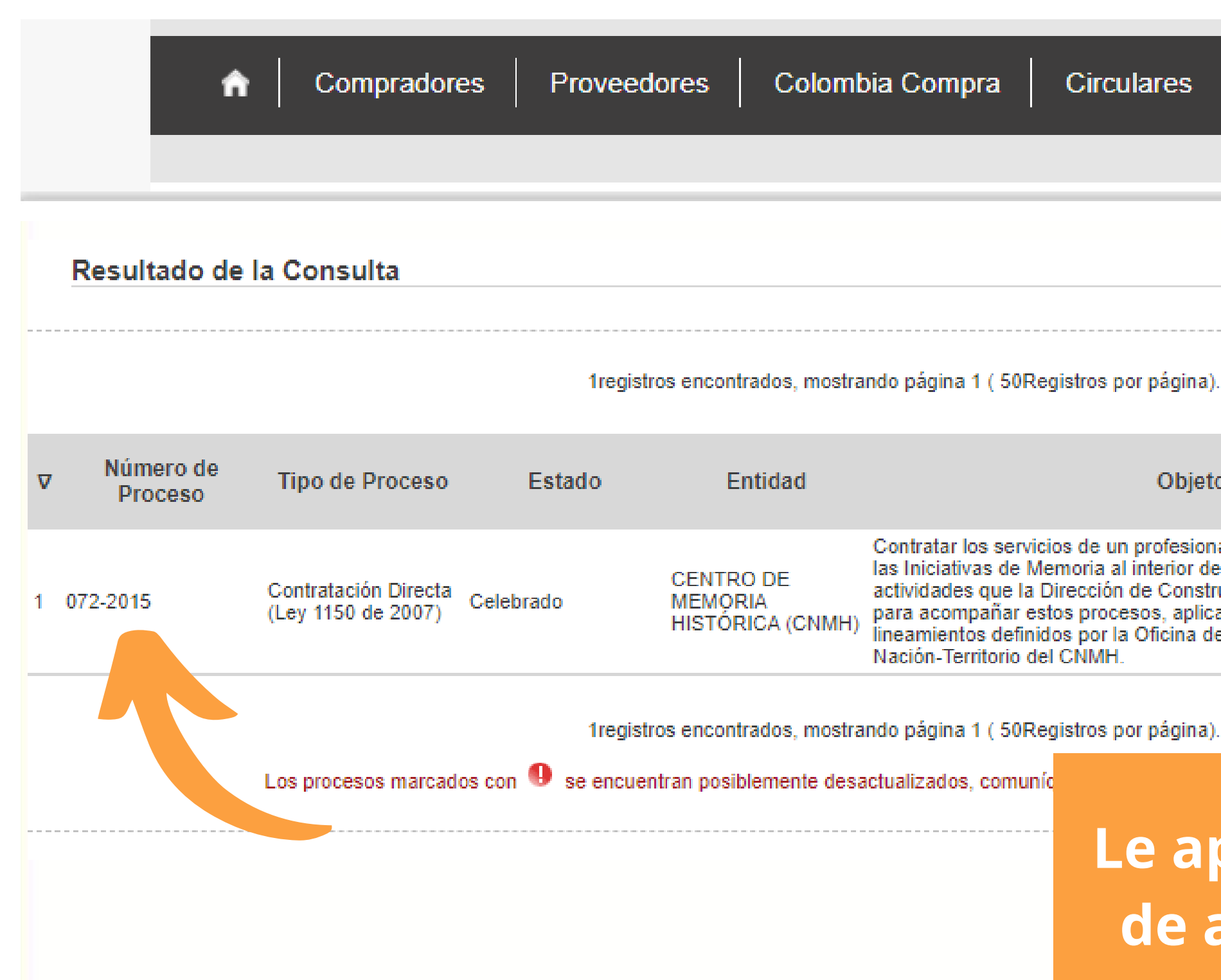

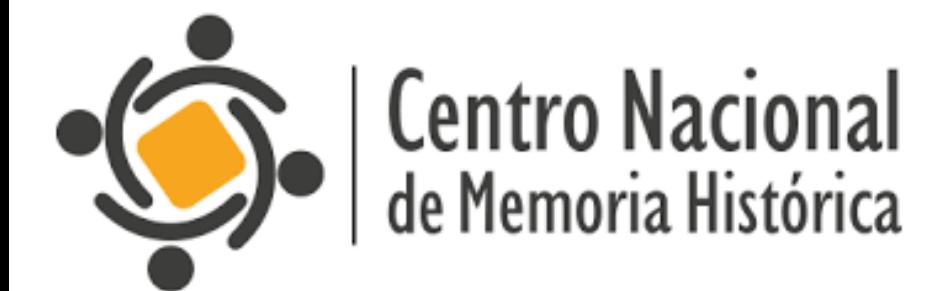

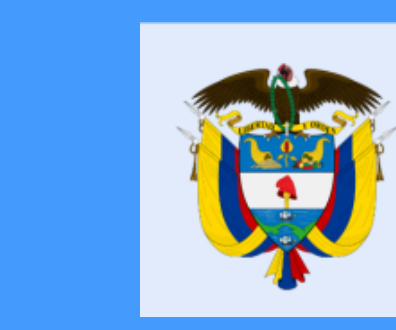

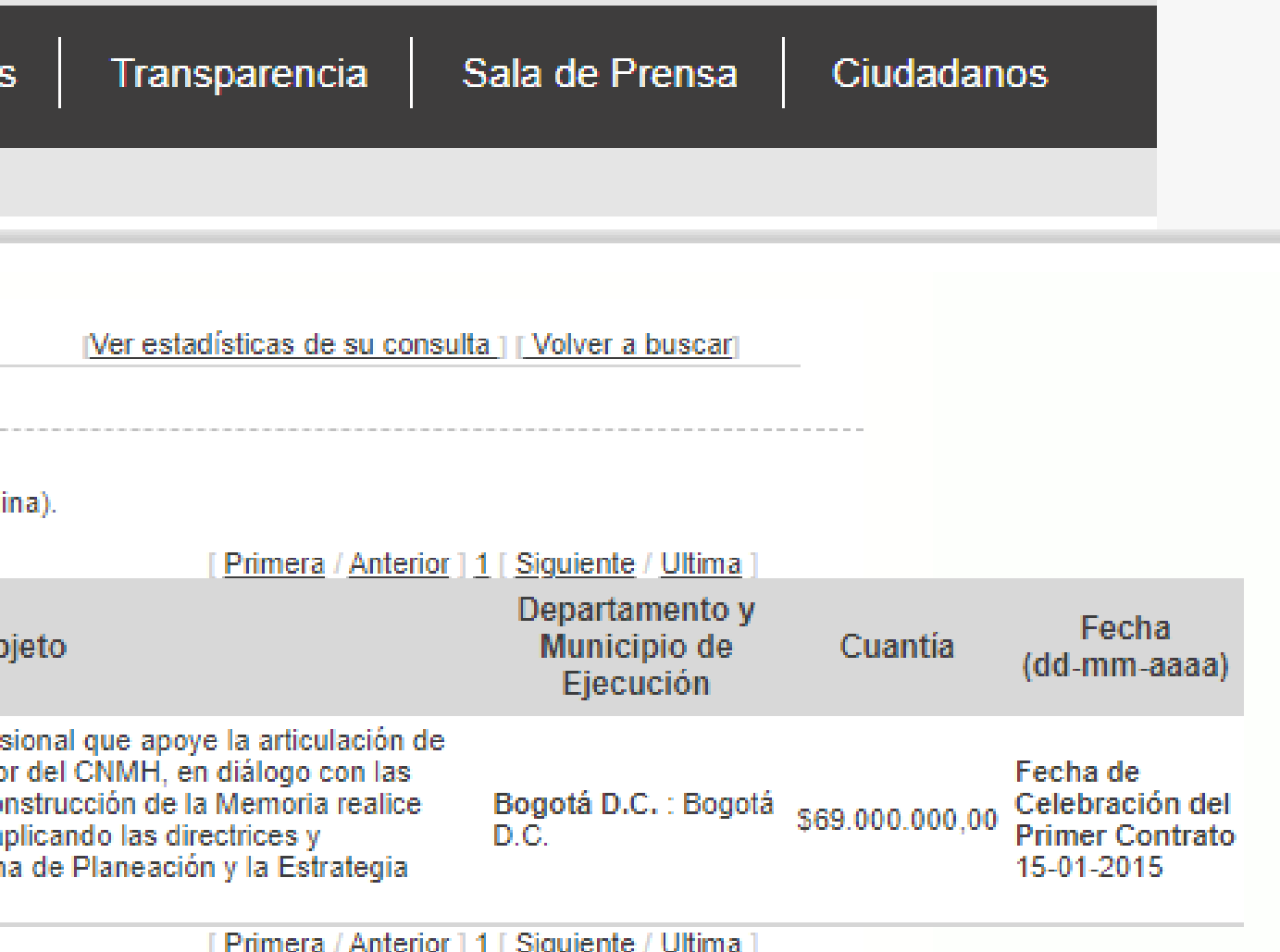

## Le aparecerán los CONTRATOS de acuerdo con su búsqueda

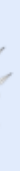

# La equidad<br>es de todos

#### Detalle del Proceso Número: 072-2015

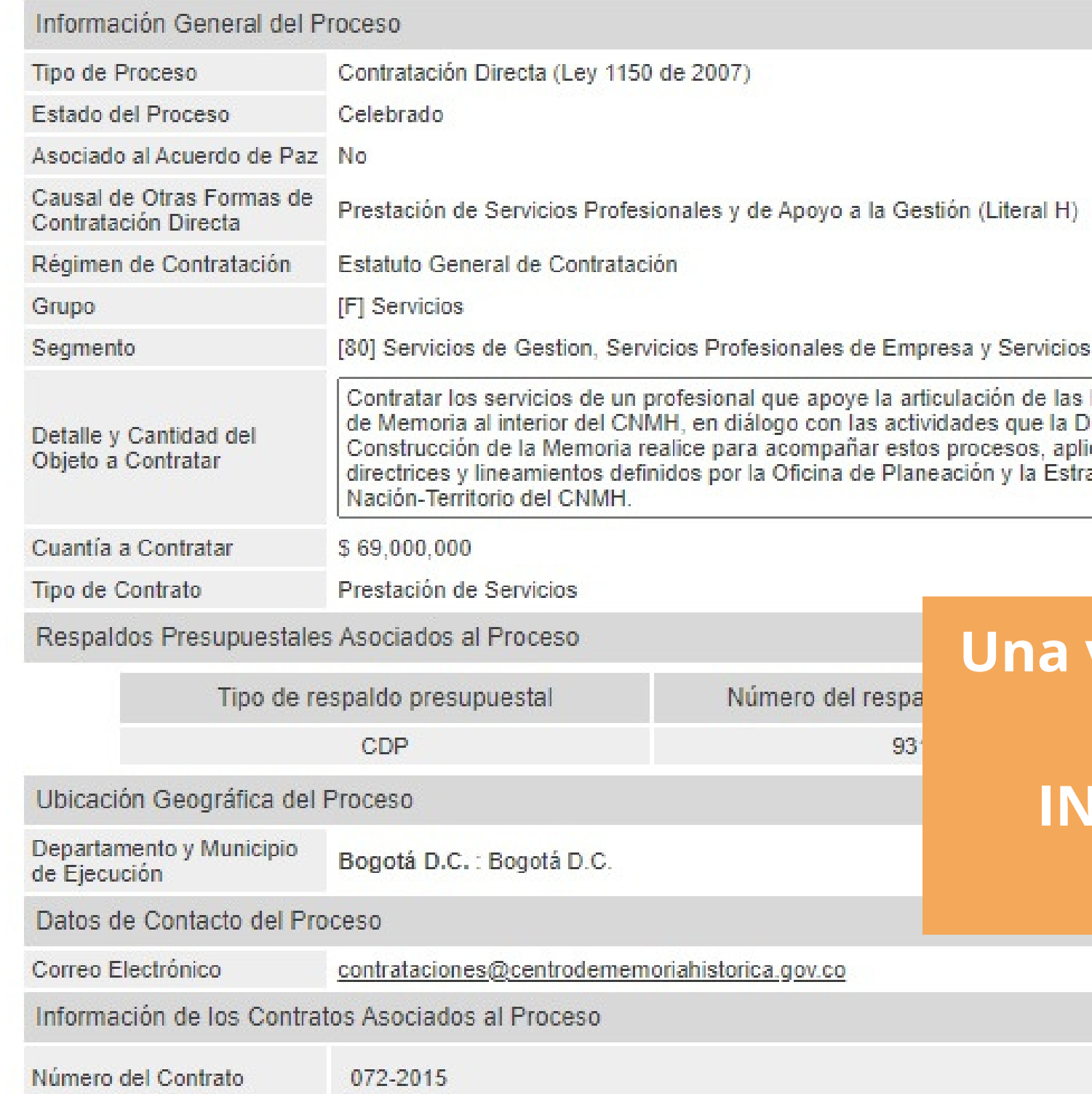

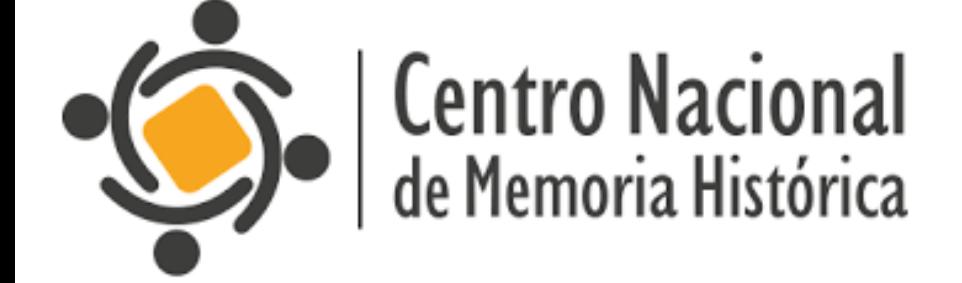

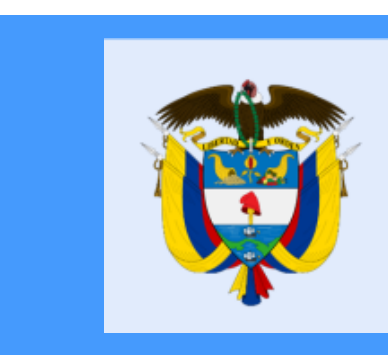

CENTRO DE MEMORIA HISTÓRICA (CNMH)

Administrativos

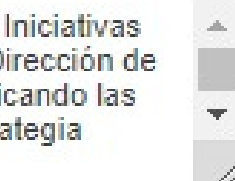

## **Una vez le de clic en el número del contrato, encontrará la INFORMACIÓN GENERAL DEL PROCESO**

La equidad<br>es de todos

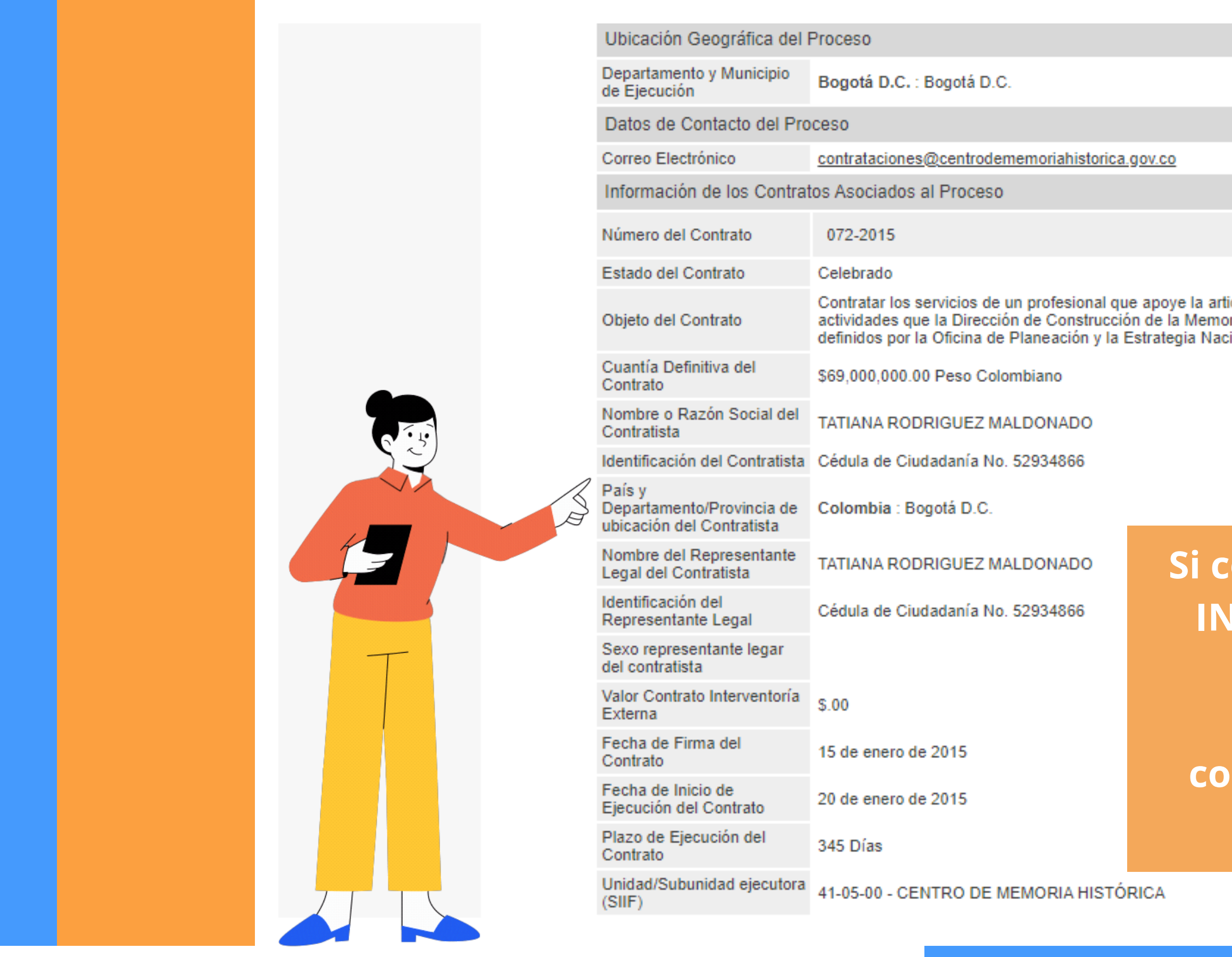

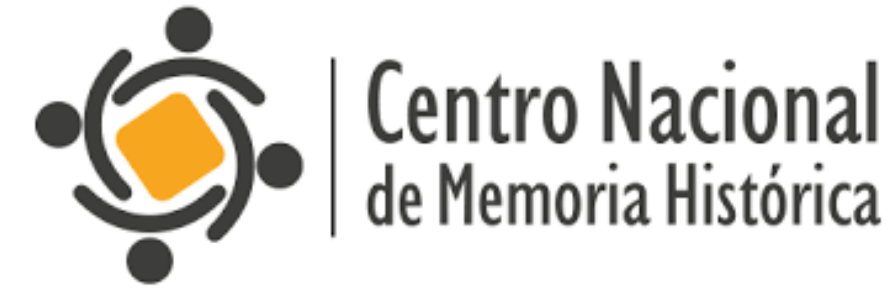

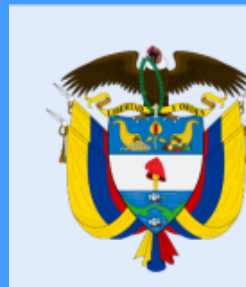

culación de las Iniciativas de Memoria al interior del CNMH, en diálogo con las ria realice para acompañar estos procesos, aplicando las directrices y lineamientos ión-Territorio del CNMH.

ontinúa bajando, visualizará la **FORMACIÓN DETALLADA DEL CONTRATO (estado, objeto,** cuantía, fecha de firma del ntrato, fecha de ejecución del contrato, plazo, etc.

La equidad<br>es de todos

Valor Rubro Presupuestal

#### Documentos del Proceso

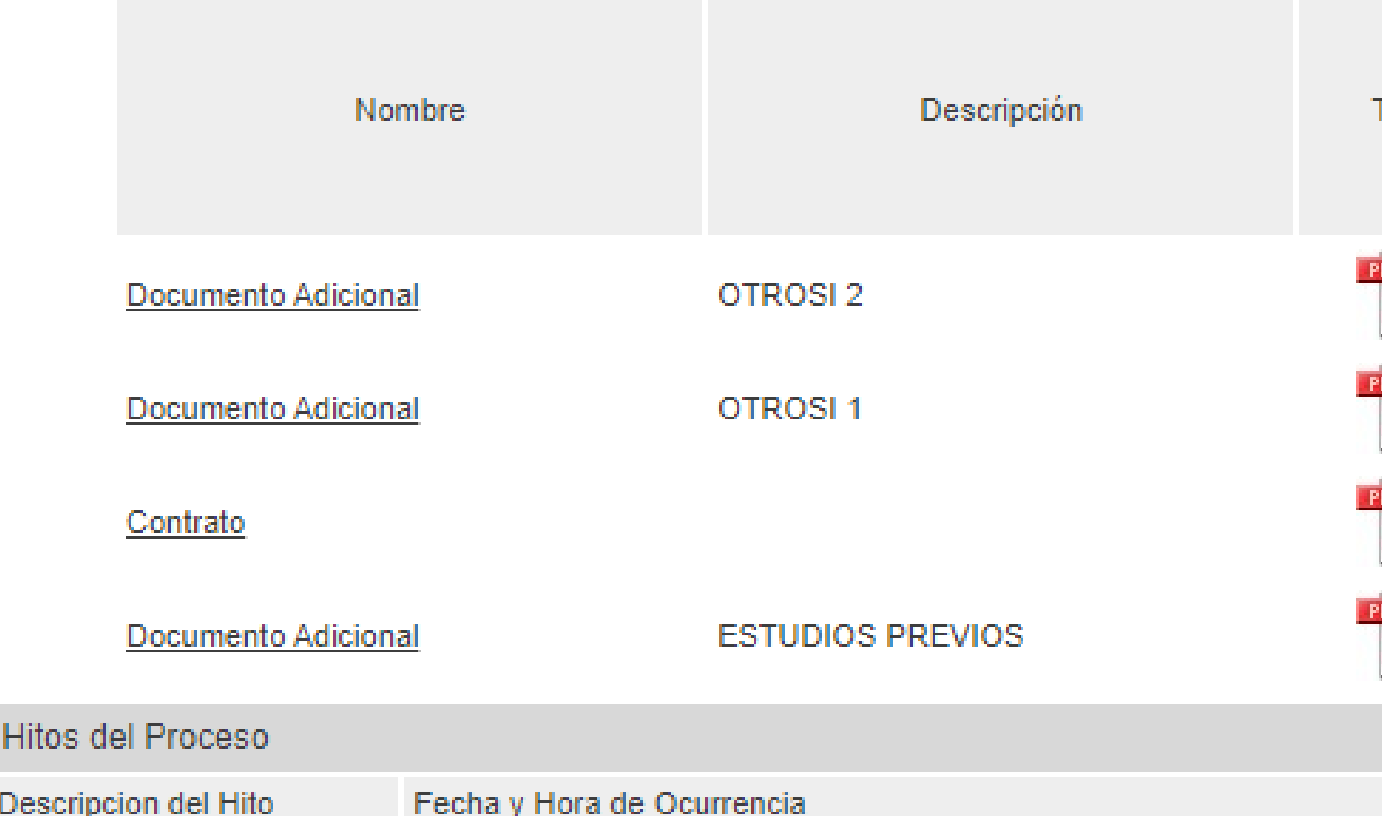

## **También encontrará los DOCUMENTOS DEL PROCESO** (Contrato, adición, modificación, etc)

Modificaciones

erecho de A r Colombia (

la protecció se al teléfono

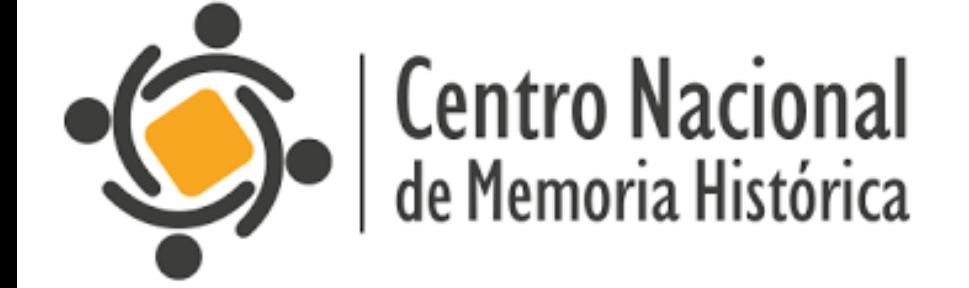

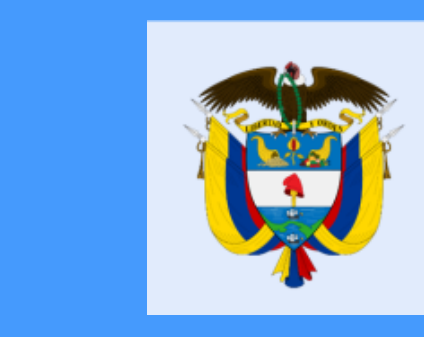

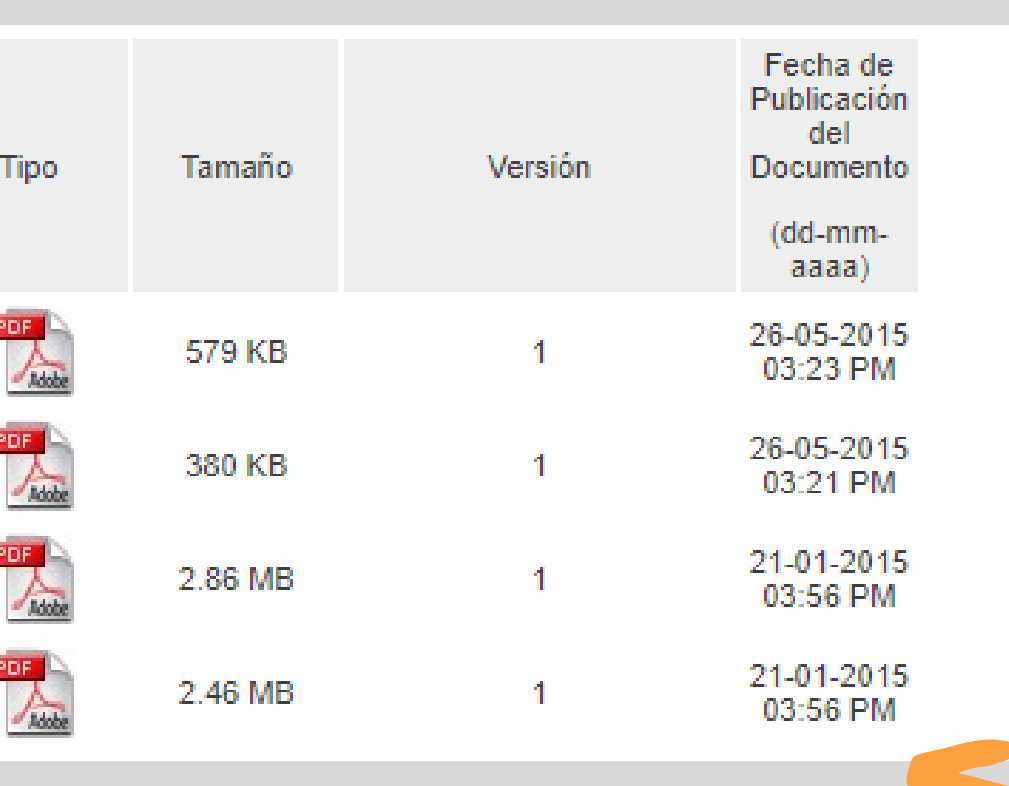

os en esta página son clasificados como dato personal público y la finalidad

## Si desea, puede **DESCARGARLOS**

# La equidad<br>es de todos

# **ESTAMOS PARA SERVIRLE**

 $\left(\frac{1}{2}\right)$ 

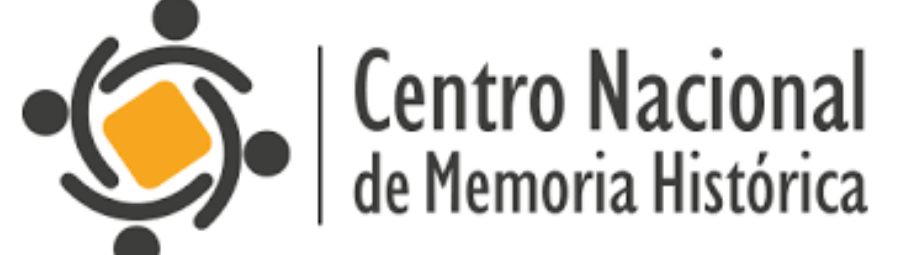

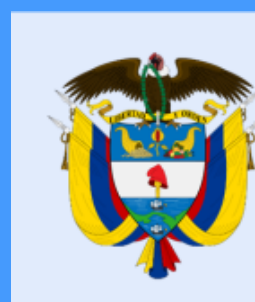

#### **https://centrodememoriahistorica.gov.co/**

La equidad<br>es de todos